# CS 161 x86/C/GDB Cheat Sheet

#### Number Representation

To begin, recall that **1 byte** is equal to **8 bits**, and **1 word** is equal to **4 bytes (32 bits)**. In this class, we do everything in a 32-bit address space. Thus, every address can be written using 1 word of memory.

One hexadecimal digit has sixteen possible values (0-9, A-F). To add/subtract addresses in hex, just use Python.

>>> hex(0x10 + 0x11) // '0x21'

### C Memory Layout

- 1. **Code**: contains machine code (x86 instructions).
- 2. **Static**: contains static variables & constants declared outside functions.
- OxFFFFFF(high)
- Heap: contains space for variables allocated using "malloc" - starts at low addresses & grows up.
- Stack: contains function frames & local variables. Starts at high addresses and grows down.

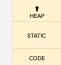

#### Stack Diagram Reminders

- 1. We draw our diagrams such that the top is higher addresses, and the bottom is lower addresses.
- 2. Each row is typically one word.
- 3. The size of addresses and integers is one word.
- When we declare **buffers**, we allocate one or more rows. When we write into them, we start at the lowest address (bottom-left) and work our way right and up (towards higher

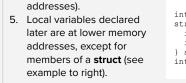

| ta;              | a   |
|------------------|-----|
| ruct {<br>int b; | s.c |
| int c;<br>s;     | s.b |
| t d;             | d   |

### x86 Registers

EBP = "base pointer" (top of current stack frame)ESP = "stack pointer" (bottom of current stack frame)EIP = "instruction pointer" (current x86 instruction)

#### x86 Calling Convention

In C, the CPU executes a series of steps before and after every function call. This procedure is referred to as "calling convention," and the steps are as follows.

Remember, **push** refers to adding something to the stack, and **pop** refers to removing something.

- 1. Push arguments onto the stack (reverse order).
- 2. Push the old EIP onto the stack. This value becomes the **RIP (Return Instruction Pointer)**.
- 3. Move EIP to the first instruction of the function.
- 4. Push the old EBP onto the stack. This value becomes the SFP (Saved Frame Pointer).
- 5. Move the EBP down to ESP to start a new frame.
- 6. Move the ESP down to allocate space for local vars.
- 7. Execute the function.
- 8. Move the ESP up to the EBP.
- 9. Pop the **SFP** and move the EBP to that value.
- 10. Pop the  $\ensuremath{\text{RIP}}$  and move the EIP to that value.
- 11. Remove arguments from the stack.

These steps can also be written using x86 notation and summarized into function prologues and epilogues.

#### Function Prologue (Steps 2-4)

| push %ebp     | // save previous frame |
|---------------|------------------------|
| mov %esp %ebp | // start new frame     |
| sub \$X %esp  | // move ESP down by X  |

#### Function Epilogue (Steps 8-10)

| add | \$X %esp | // move ESP up by X         |
|-----|----------|-----------------------------|
| рор | %ebp     | // pop SFP and store in EBP |
| ret |          | // pop RIP and go there     |

## **GDB** Tutorial & Shortcuts

On the CS 161 Project 1 VM, we use ./debug-exploit to open GDB with our program. Here are a few helpful commands we can use to debug.

| layout split   | // show code                          |
|----------------|---------------------------------------|
| r              | // run program                        |
| b [LINE   FN]  | // break at line/function             |
| n              | // continue to next line (step over)  |
| S              | // continue to next line (step in)    |
| С              | // continue to next breakpoint        |
| finish         | // continue to end of function        |
| p [VAR]        | // print the value of a variable      |
| p &[VAR]       | // print the address of a variable    |
| x/nwx [VAR]    | // print "n" words of memory starting |
|                | at VAR in hex.                        |
| x/nwx [VAR]    | // print "n" words of memory starting |
|                | at VAR in hex.                        |
| info registers | // display current ESP/EBP/EIP        |
| info frame     | // display location of SFP/RIP        |
| refresh        | // re-render the screen               |

We often use "x/..." to help us compare stack diagrams to the actual stack. For example, "x/16wx buf" will display 16 words of memory starting at buf.

Whereas "n" and "s" both continue to the next line, "n" steps <u>over</u> function calls while "s" steps <u>into</u> functions.

If we want to step <u>out</u> of a function that we've stepped into, we can use "finish" to do so.

To find the **address** of the SFP and RIP, we can use "info frame" and look specifically at the "Saved Registers" section for the Saved EBP and EIP, respectively. To find the **value** of the RIP, look at the "Saved EIP" section.

To count the space between a buffer and the RIP:

- 1. Identify the address of the RIP.
- 2. Identify the address of the buffer.
- 3. Subtract the two addresses.

# "Info Frame" in GDB

The "B" indicates that we have a breakpoint set at this line number. The arrow ">" points to the <u>next line</u> that the CPU will execute.

The addresses that you see here are the addresses that these instructions reside at. Remember, this is in the **code** section of memory.

This is the **instruction pointer (EIP)** - it points to the address of the next instruction to be executed.

| 12                      | t.c                                                       |             |                                          |                |
|-------------------------|-----------------------------------------------------------|-------------|------------------------------------------|----------------|
| 12                      | <pre>void orbit()</pre>                                   |             |                                          |                |
| 13                      | {                                                         |             |                                          |                |
| 15                      | char buf[8];                                              |             |                                          |                |
| 8+> 6                   | gets(buf);                                                |             |                                          |                |
| 17                      | }                                                         |             |                                          |                |
| 8                       |                                                           |             |                                          |                |
| 9                       | int main()                                                |             |                                          |                |
| 0xb7ff                  | :4a5 <orbit></orbit>                                      | push        | %ebp                                     |                |
| 0xb7ff                  | :4a6 <orbit+1></orbit+1>                                  | mov         | %esp,%ebp                                |                |
| 0xb7ff                  | :4a8 <orbit+3></orbit+3>                                  | sub         | \$0x18,%esp                              |                |
|                         | :4ab <orbit+6></orbit+6>                                  | sub         | \$0xc,%esp                               |                |
|                         | :4ae <orbit+9></orbit+9>                                  | lea         | -0x10(%ebp),%eax                         |                |
|                         | <pre>&gt;4b1 <orbit+12></orbit+12></pre>                  | push        | %eax                                     |                |
|                         | :4b2 <orbit+13><br/>:4b7 <orbit+18></orbit+18></orbit+13> | call<br>add | 0xb7ffc75e <gets><br/>\$0x10,%esp</gets> |                |
|                         | :4b7 <01b1(+18)<br>:4ba <orbit+21></orbit+21>             | nop         | 20XI0,%esh                               |                |
|                         |                                                           |             |                                          |                |
| ative prod<br>gdb) info | cess 2075 In: or                                          | bit         | L6                                       | PC: 0xb7ffc4ab |
| •                       | L 0, frame at 0x1                                         | offff860    |                                          |                |
|                         |                                                           |             | c:6); saved eip = 0xb7ffc4d3             |                |
|                         | frame at 0xbfff                                           |             |                                          | •              |
| source lar              | nguage c.                                                 |             |                                          |                |
|                         | 0xbffff858, arg                                           |             |                                          |                |
|                         |                                                           | /ious fi    | ame's sp is 0xbffff860                   |                |
| Saved regi              |                                                           |             |                                          |                |
| gdb)                    | (bffff858, eip a                                          |             | 1850                                     |                |
| gub/                    |                                                           |             |                                          |                |
|                         |                                                           |             |                                          |                |
|                         |                                                           |             |                                          |                |
|                         |                                                           |             |                                          |                |
|                         |                                                           |             | These values indicate the                |                |
|                         |                                                           |             |                                          |                |
|                         |                                                           |             | addresses of the SFP and                 |                |
|                         |                                                           |             | RIP, respectively. We often              |                |
|                         |                                                           |             |                                          |                |
|                         |                                                           |             | use the address of the RIP               |                |

to do our buffer overflow math.

If things look a little wonky for whatever reason (e.g. text is out of place, or you resized the GDB window), use the **refresh** command to re-render the screen!

This is the **value** of the **RIP of the current frame**. When this function completes, the CPU will jump to the instruction at stored at this address.